## Předmluva komencijské oblasti (veliver) v vrhodnos kreću se oblasti zvii skol

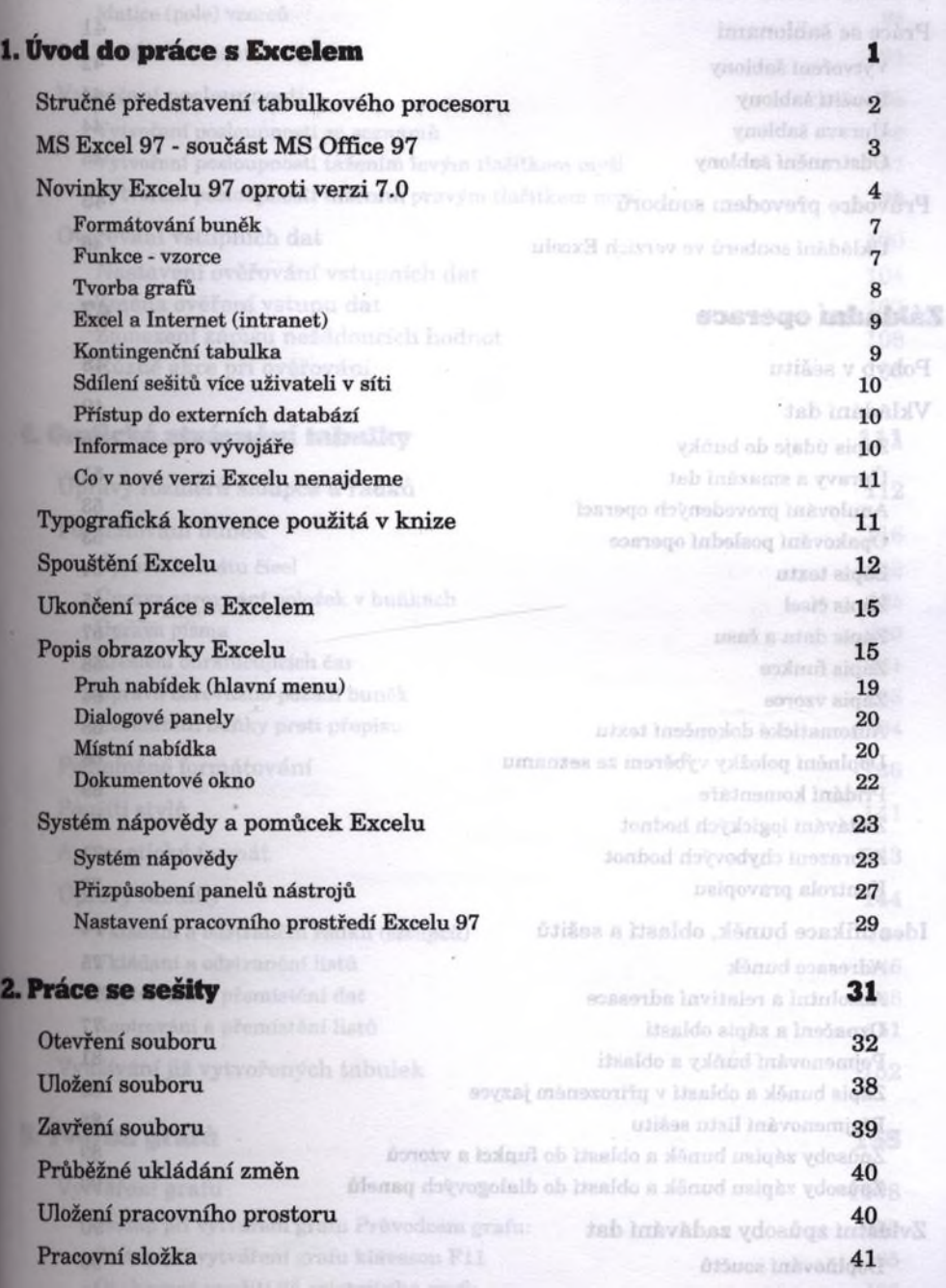

Pro

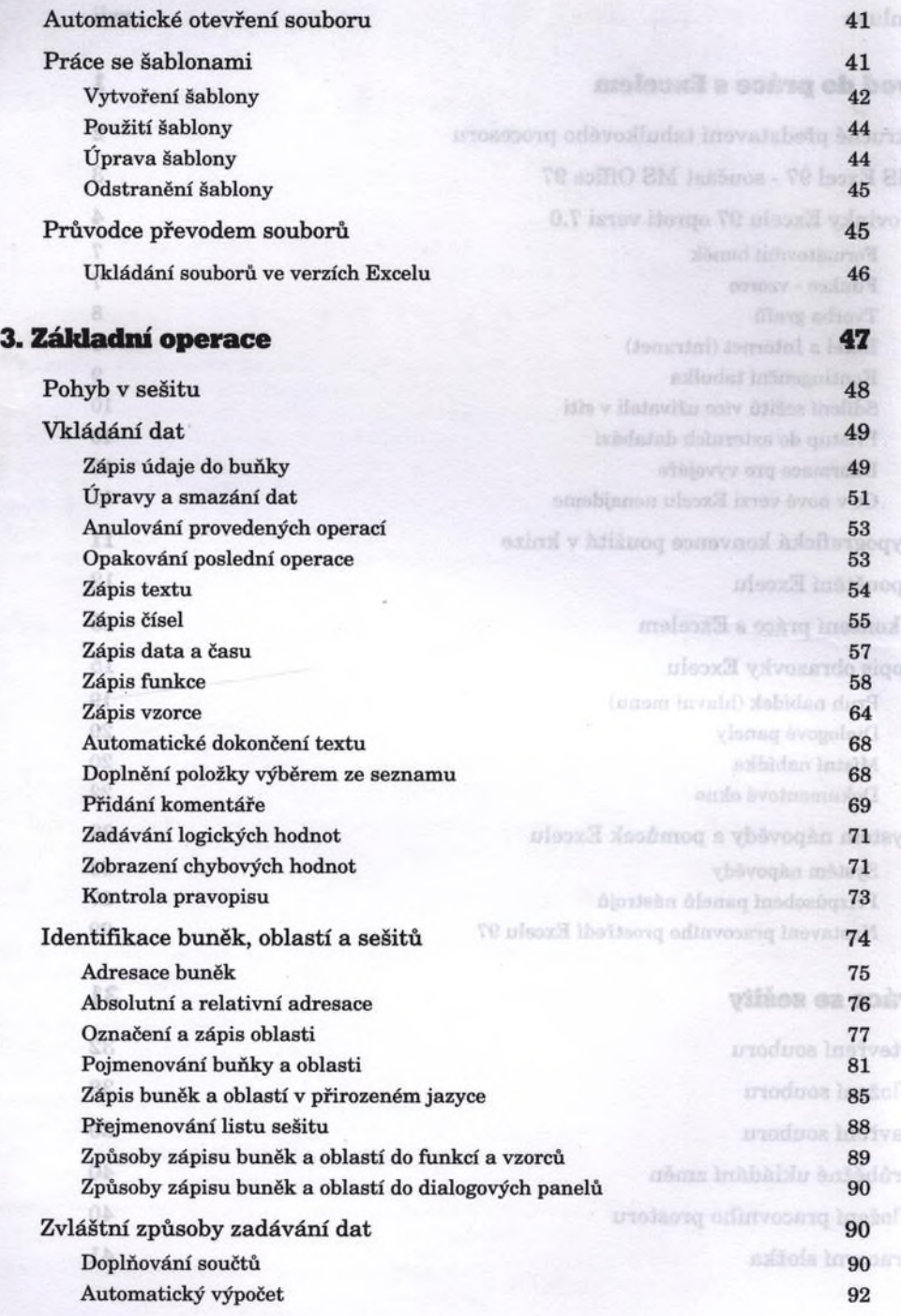

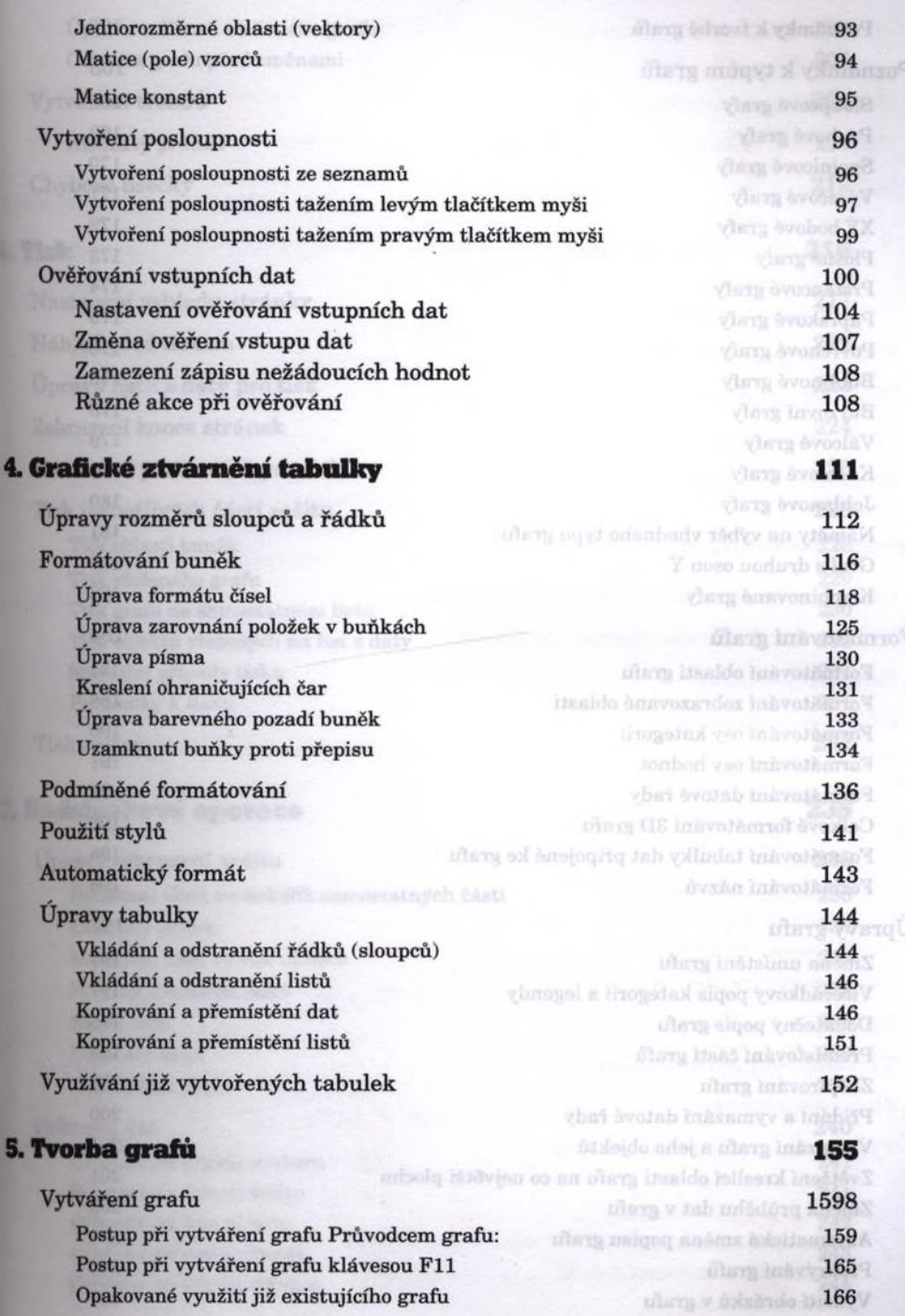

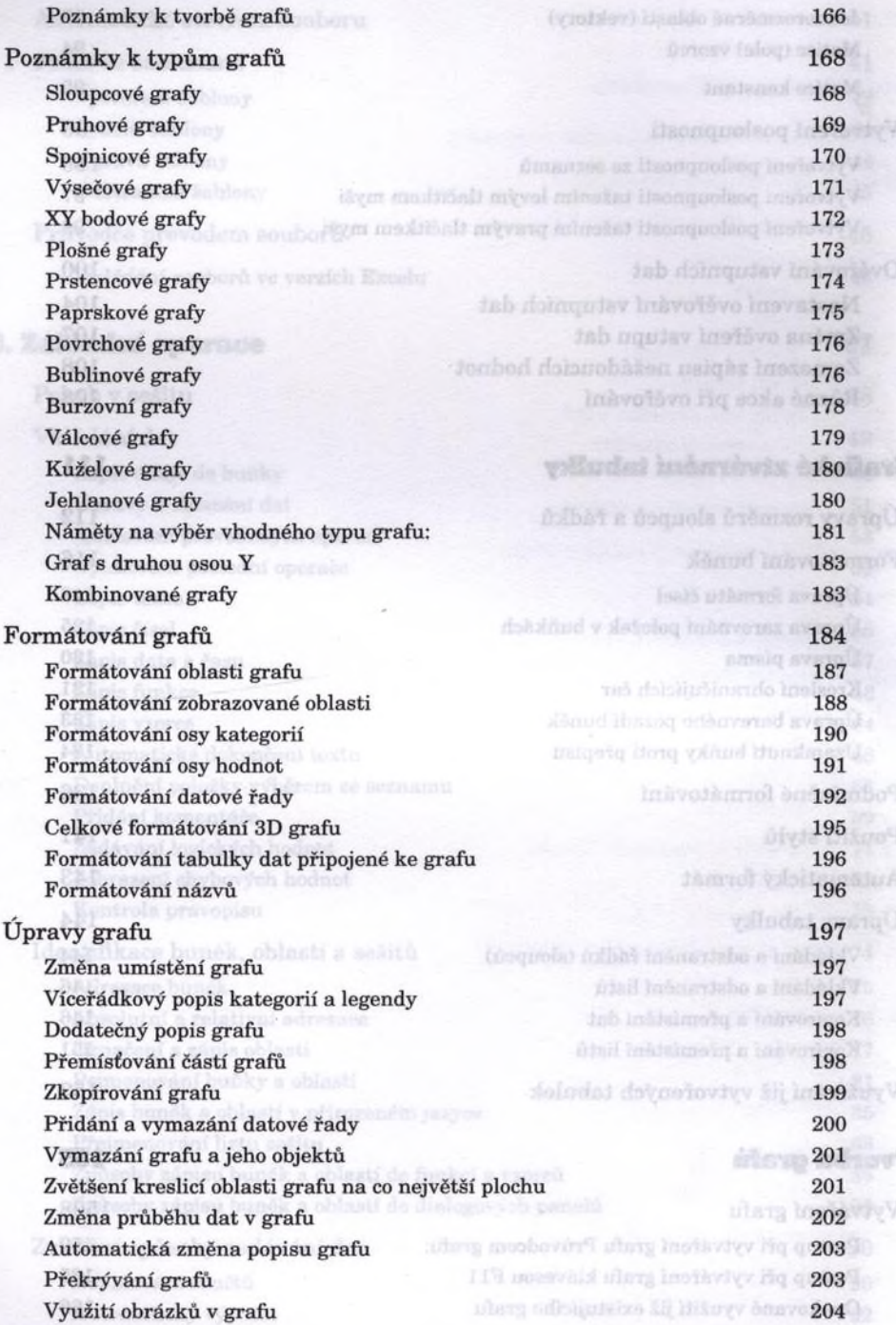

dere)

Úprava velikosti vloženého grafu 207 Ochrana grafu před změnami 208 Vytváření trendů 208 Klouzavý průměr VIII. Součismu s statenhog dobřituřiga zbraní kvi211 Chybové úsečky 212 utilisa 1050 de l' 6. Tisk 215 September 215 September 215 September 215 September 215 Nastavení vzhledu stránky 217 Náhled před tiskem 222 Úprava listu s daty pro tisk 223 Zobrazení konce stránek 224 Nastavení parametrů pro tisk 226 Tisk jednotlivých částí sešitu 228 Tisk oblasti buněk 228 Tisk vloženého grafu 229 Tisk grafu na samostatném listu **Produce of Syloved Star College 230** 230 Tisk objektů vložených na list s daty **Product ob product odšvos**ádstab 230 Speciální případy tisku 231 Poznámky к tisku 231 Tisk sestav 232

## 7. Nadstavbové operace 2355 a 355 a 355 a 355 a 355 a 355 a 355 a 355 a 355 a 355 a 355 a 355 a 355 a 355 a 35

Úpravy zobrazení sešitu 236 Rozdělení okna na několik samostatných částí 236 Ukotvení příček a více oknech a veze a výstavení listu ve více oknech a výstavení listu ve více oknech a výstavení listu ve více oknech a výstavení listu ve více oknech a výstavení listu ve více oknech a výstavení listu ve **Zobrazení listu ve více oknech 2388 a 2388 zobrazení listu ve více oknech 2388 zobrazení listu ve více oknech**<br>2388 zobrazení okne Skrytí a zobrazení okna **238** Skrytí listu de la constantino de la constantino de la constantino de la constantino de la constantino de la c Uzavření okna 239 Uspořádání oken 239 Ochrana dat 240 Ochrana na úrovni souboru 241 Ochrana na úrovni sešitu 241 Ochrana na úrovni listu za počeobnosti izvedel procesoru 242 Ochrana na úrovni buněk 243 Ochrana na úrovni objektů 244

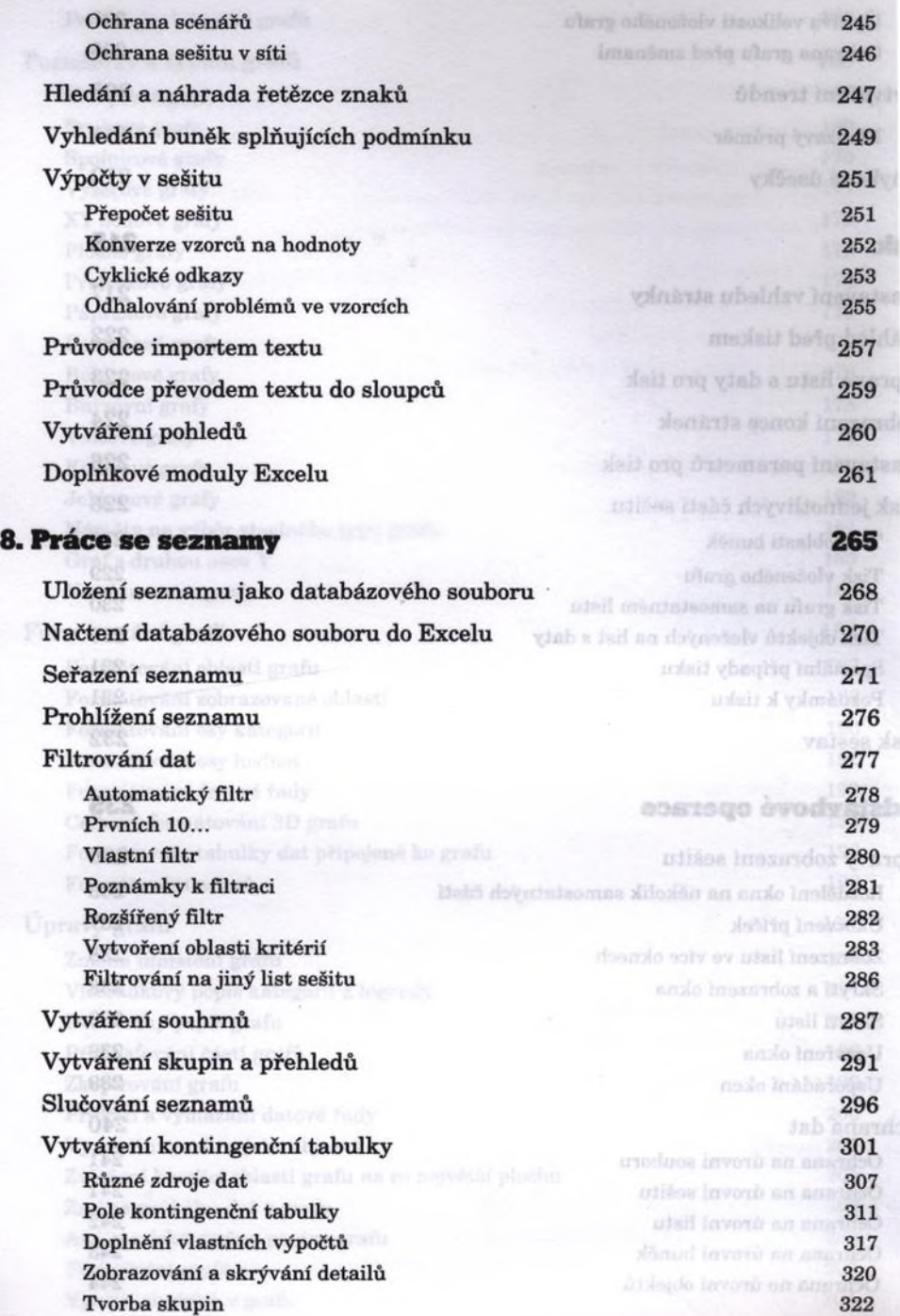

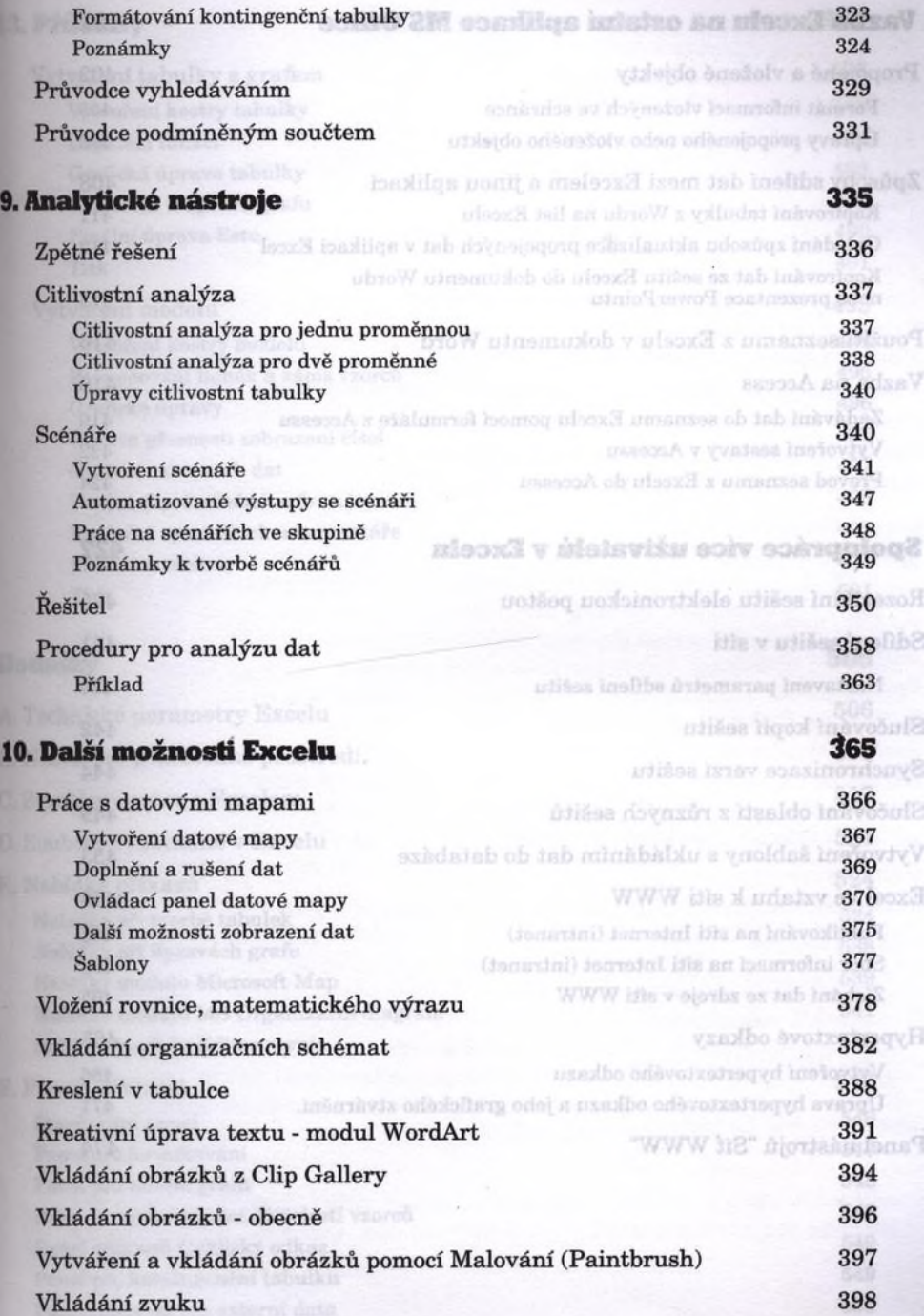

sV

ni

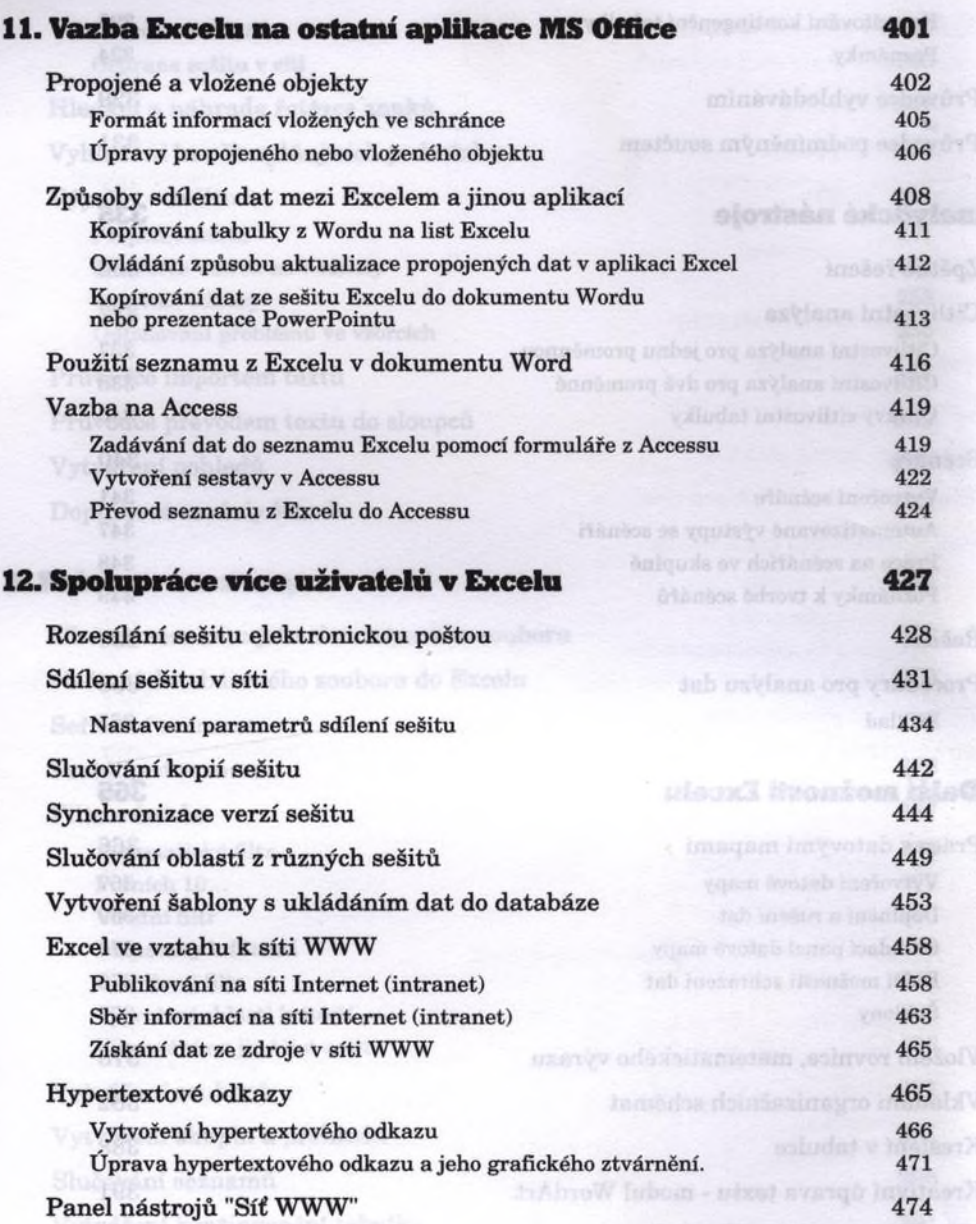

## 13. Příklady 479

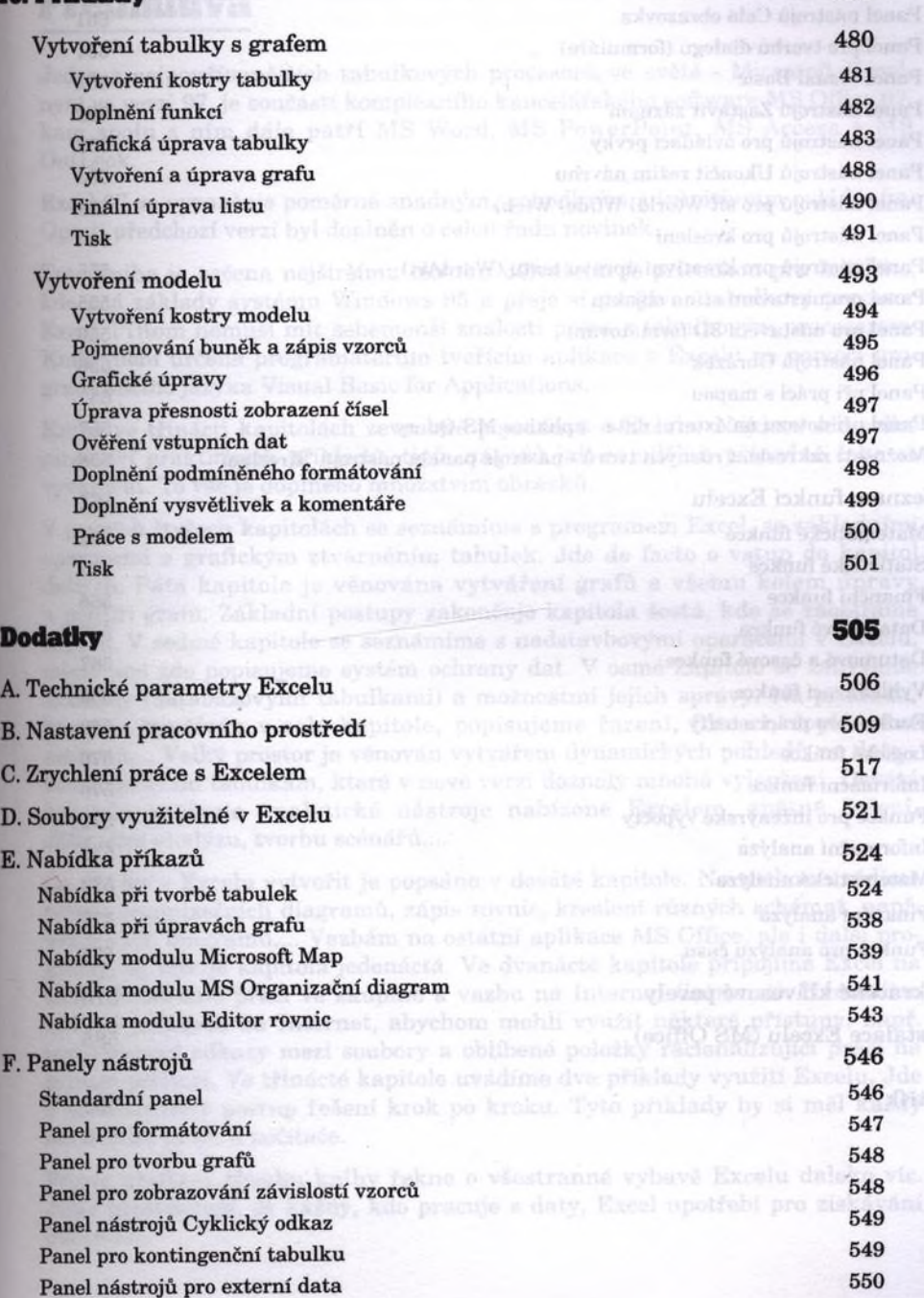

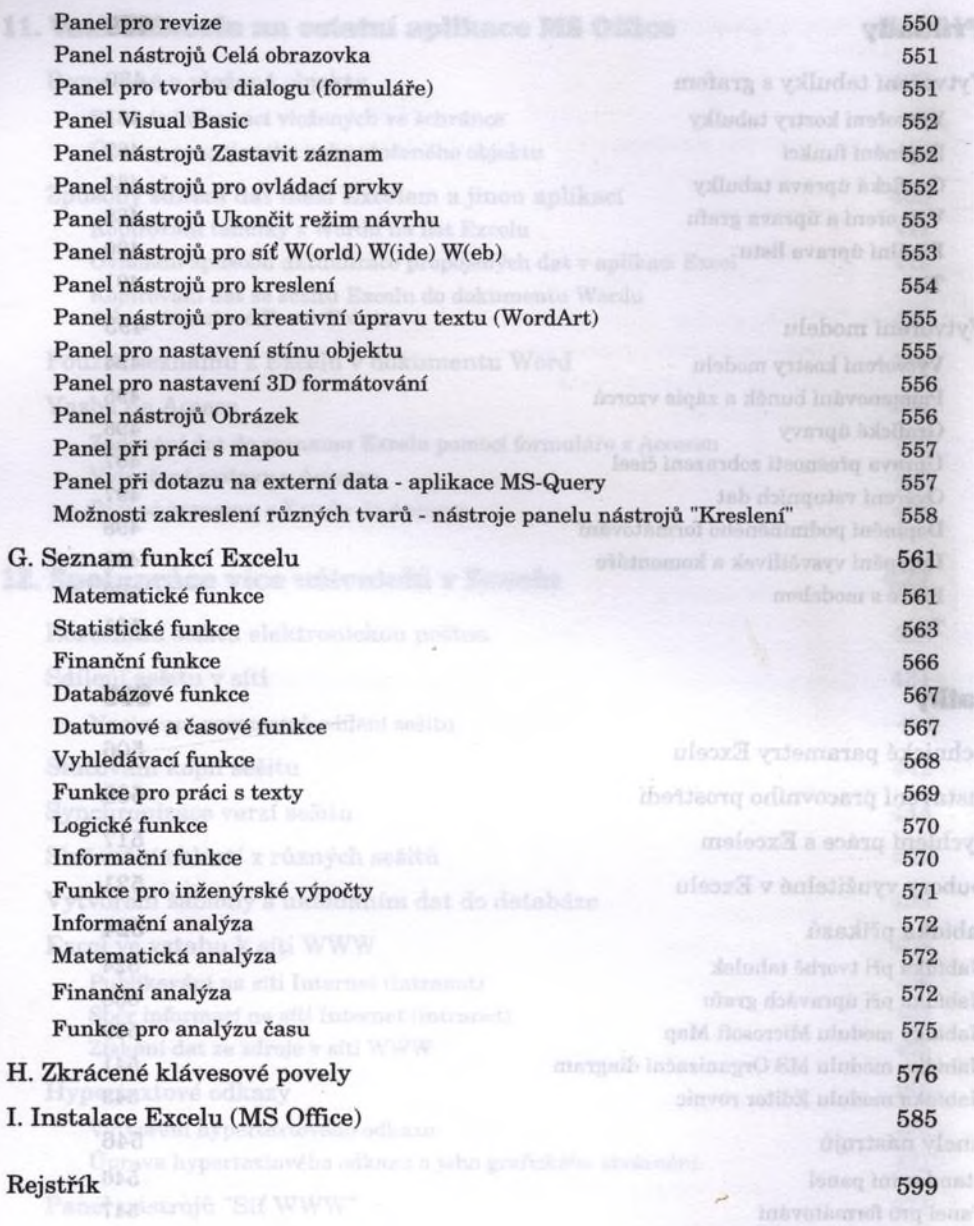